## **Saamen fonttien asennus** Mac

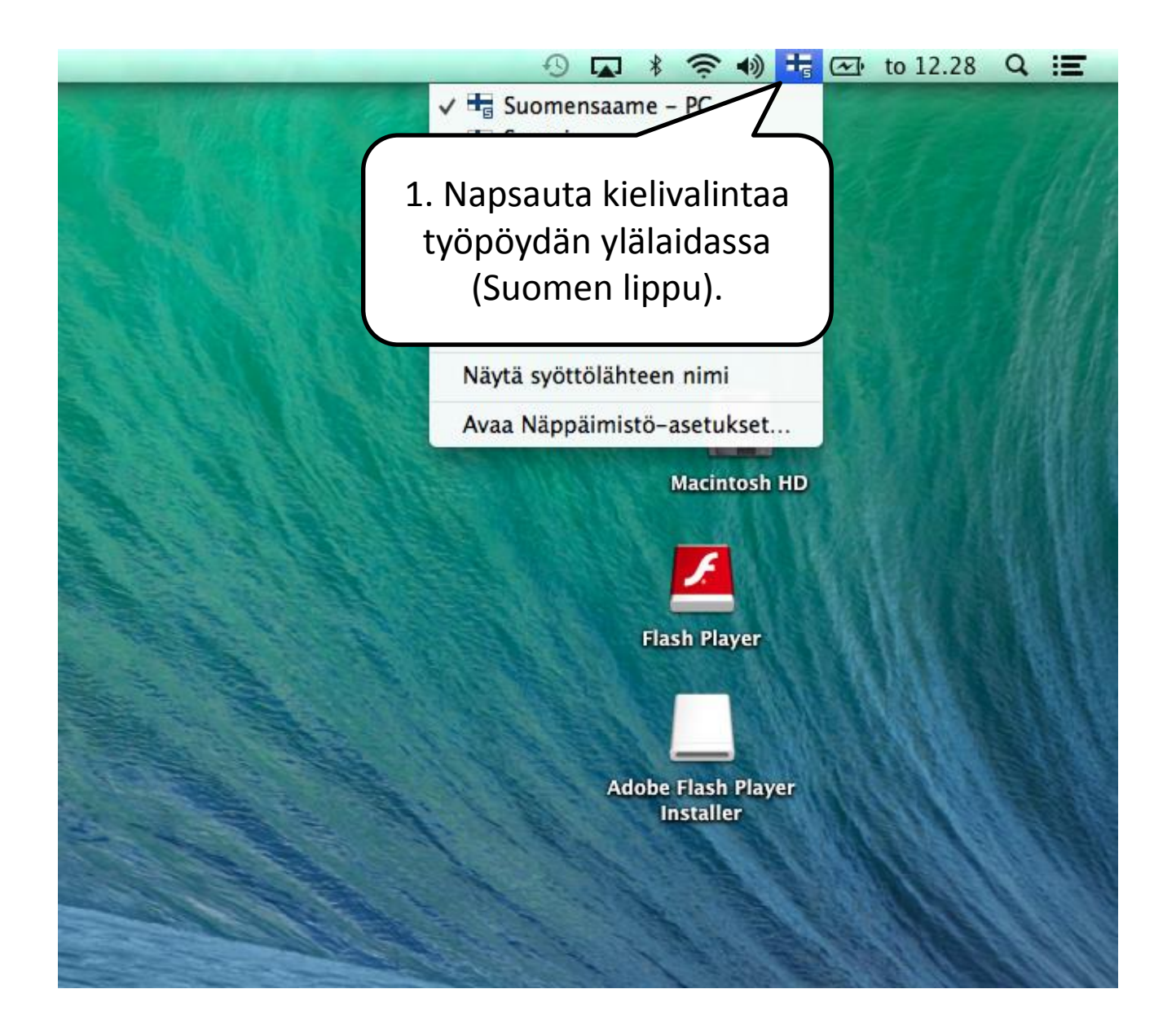

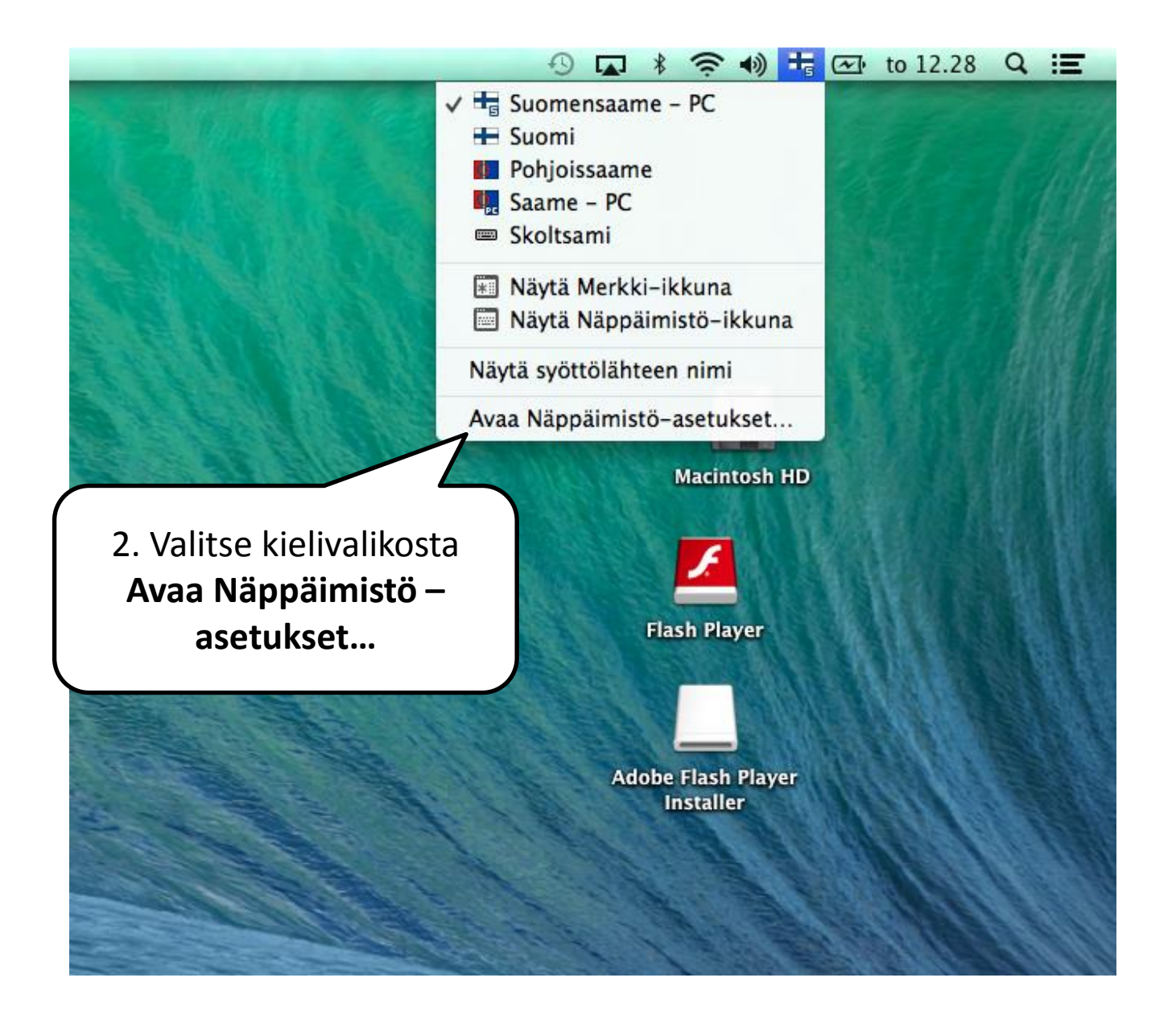

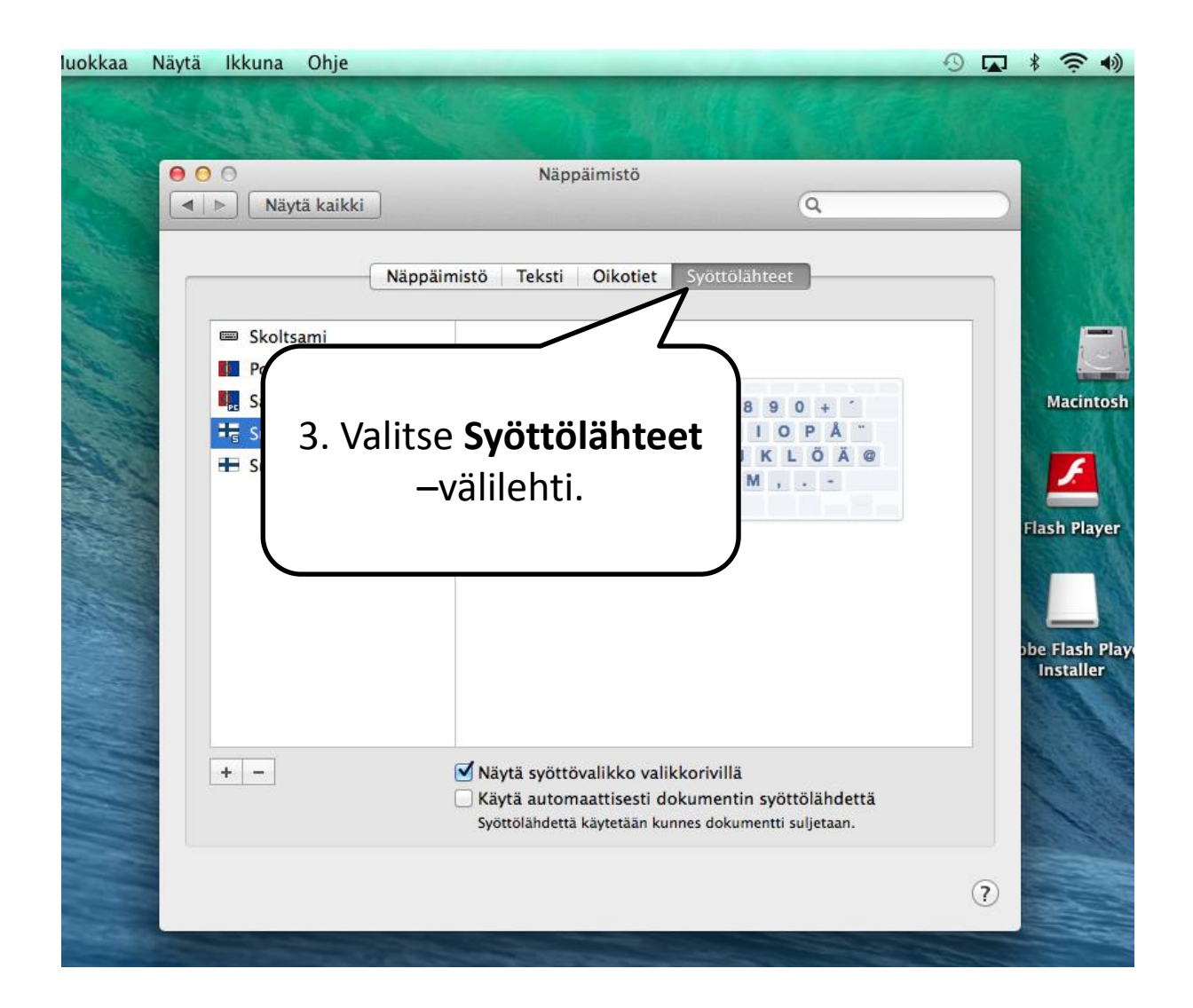

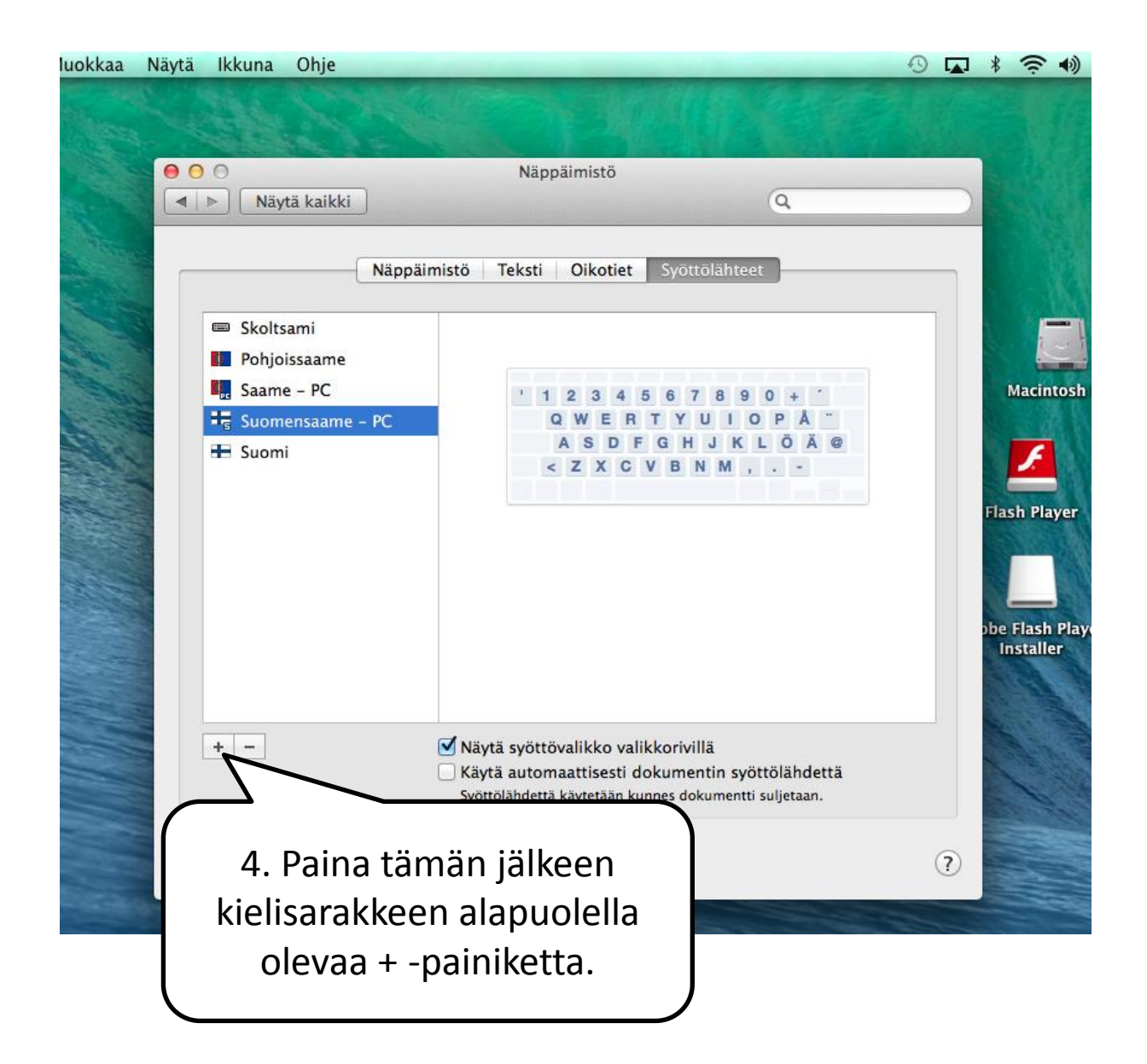

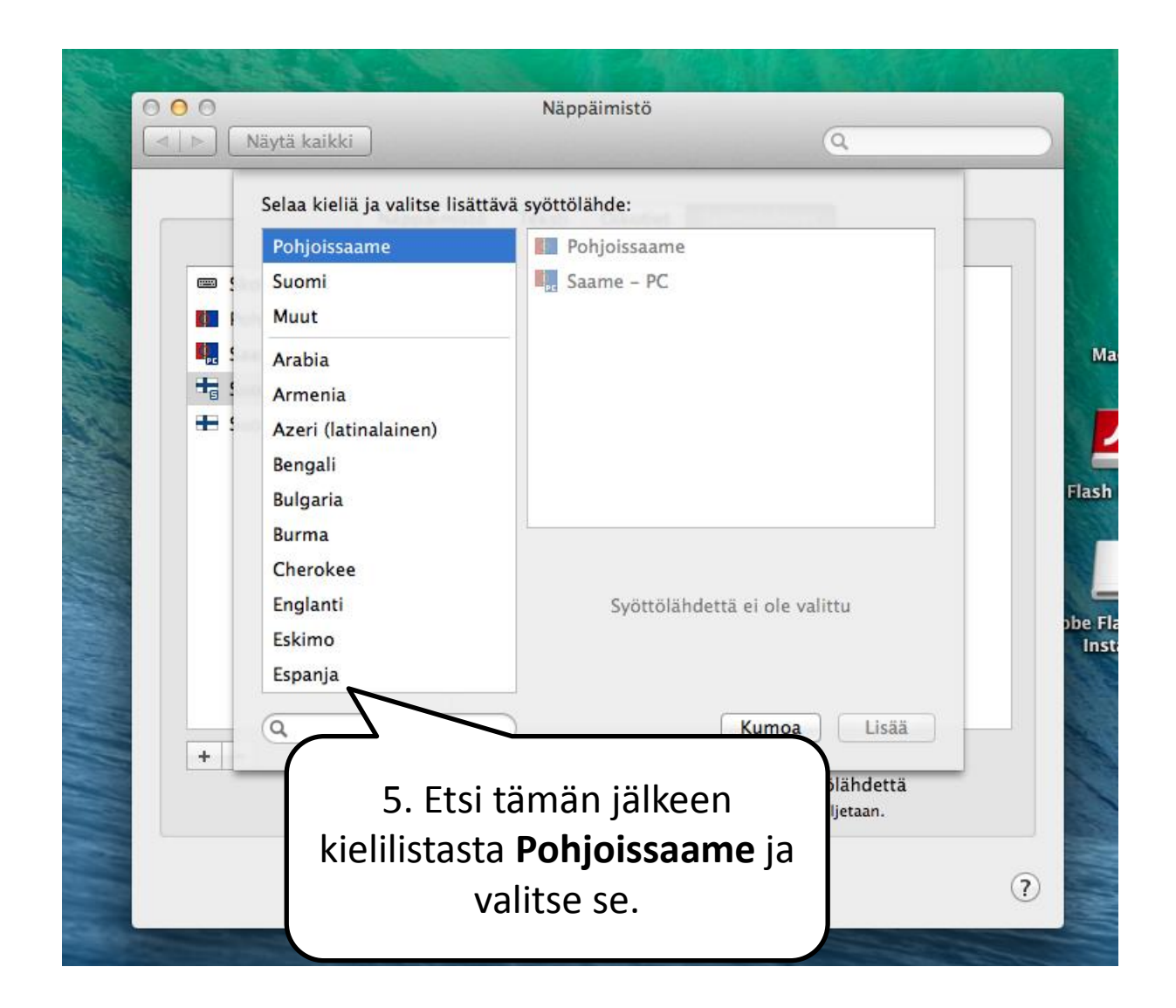

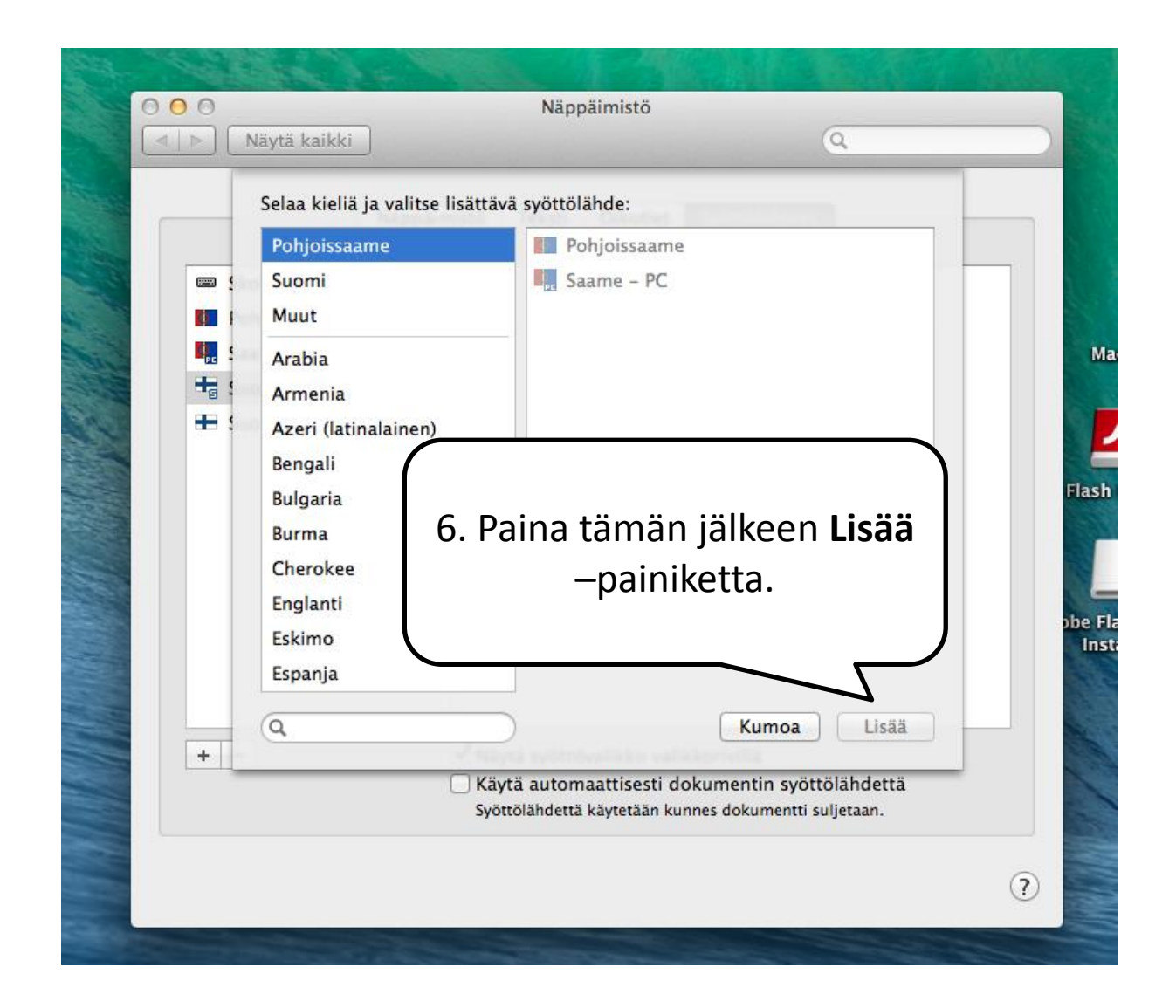

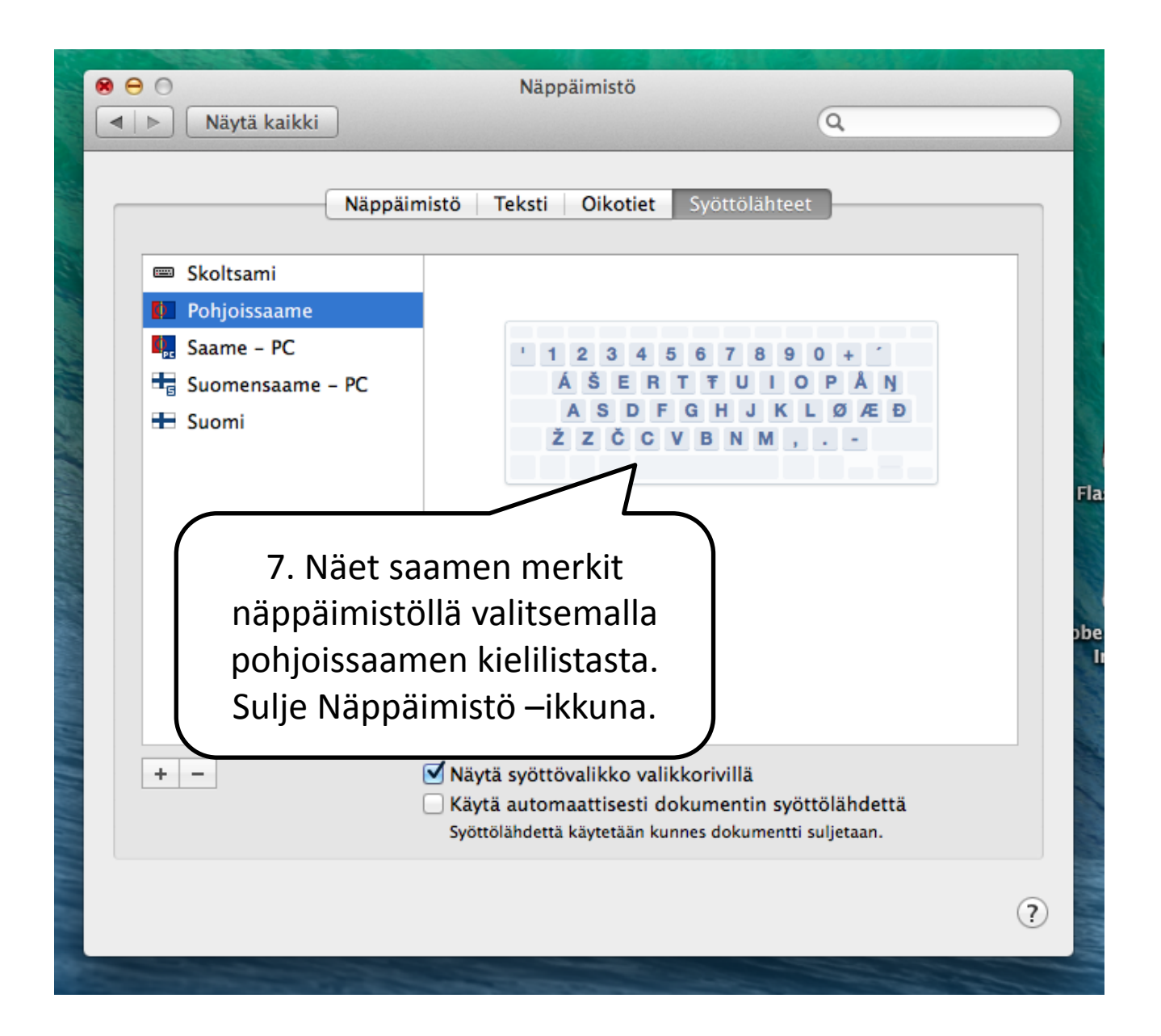

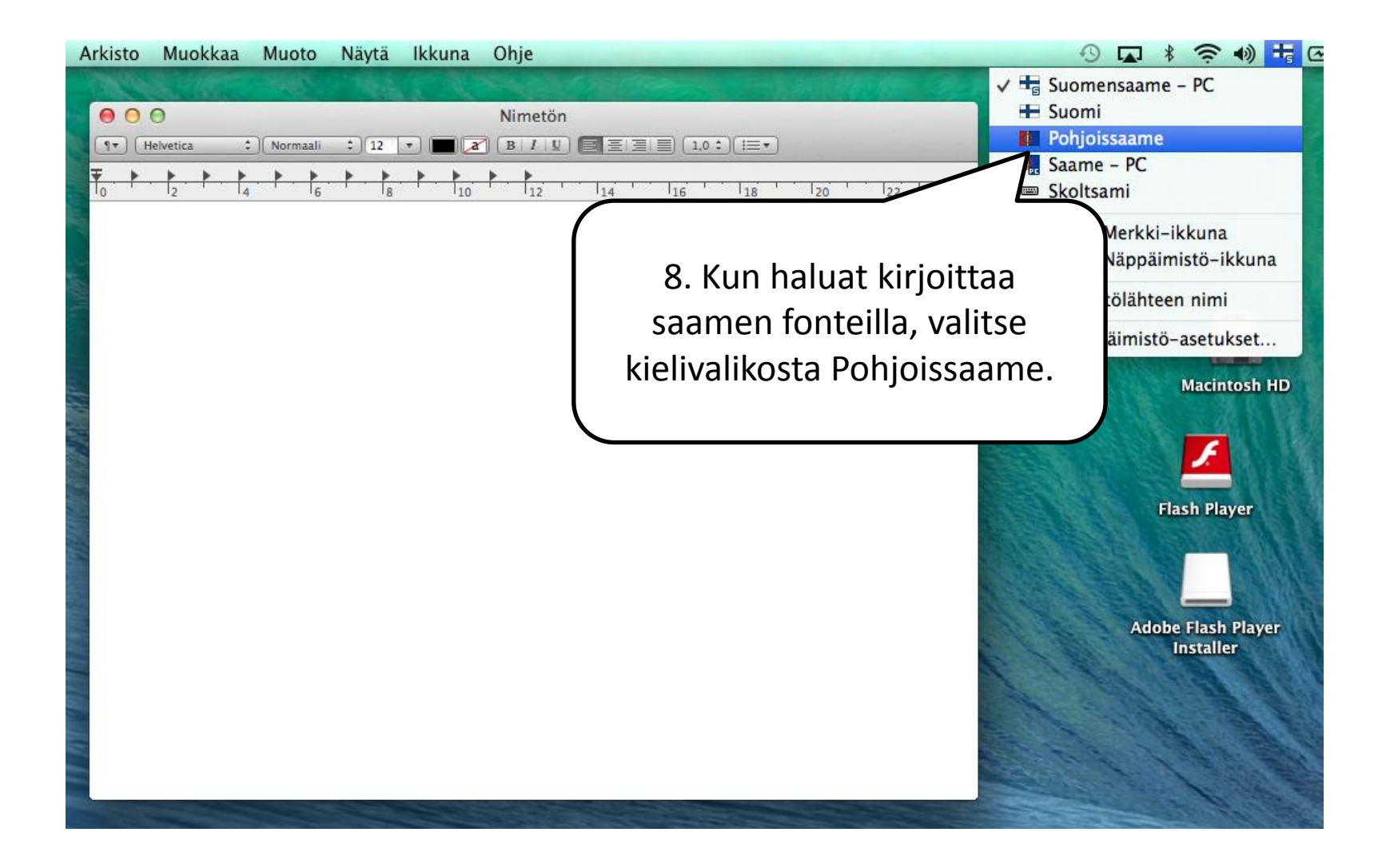

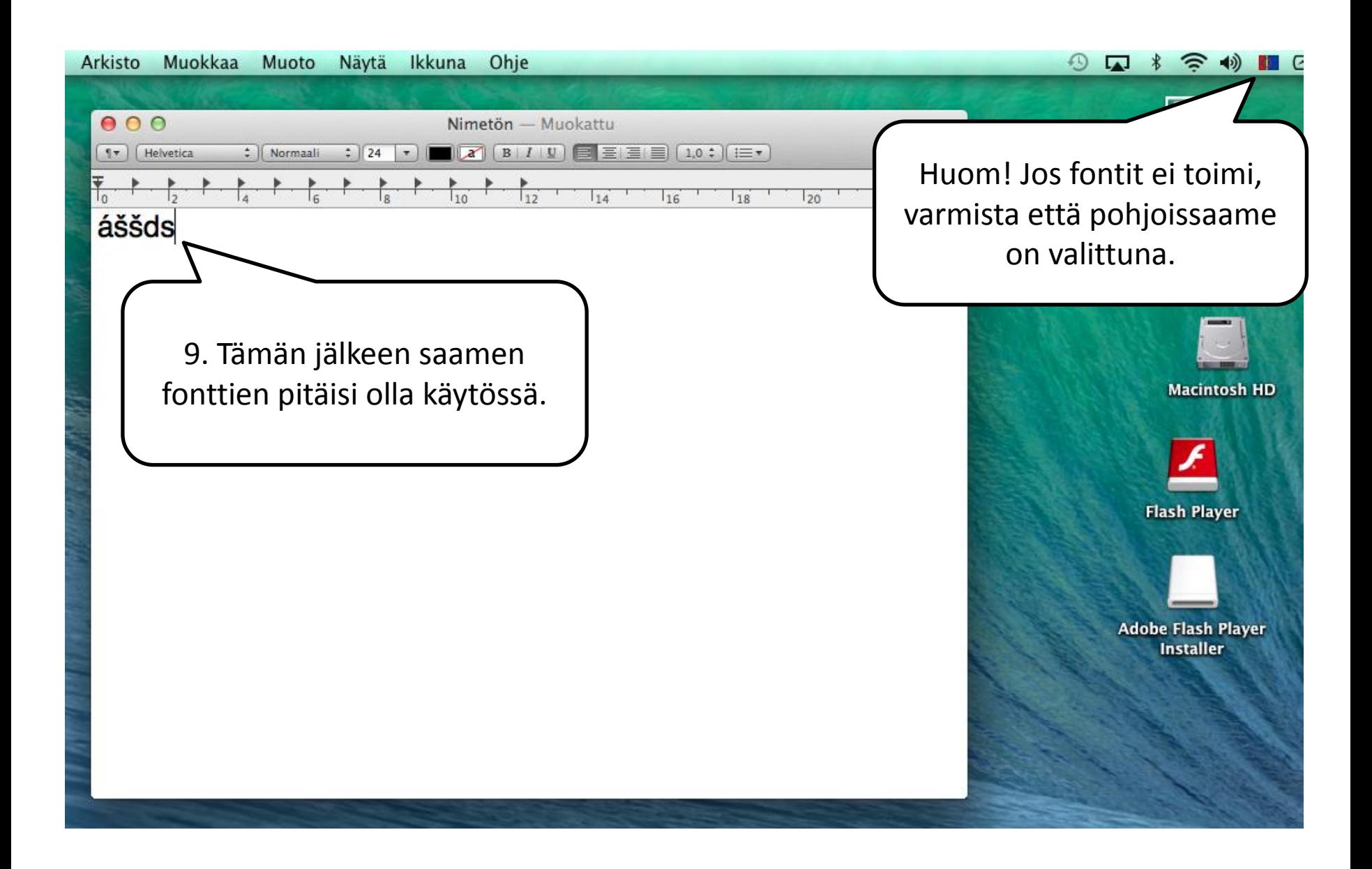